# **Some PostScript Disk Access Notes**

**Don Lancaster Synergetics, Box 809, Thatcher, AZ 85552 copyright c2002 as [GuruGram](http://www.tinaja.com/gurgrm01.asp) #13 <http://www.tinaja.com> [don@tinaja.com](mailto:don@tinaja.com) (928) 428-4073**

**T**he general purpose **[PostScript](http://www.tinaja.com/post01.asp)** computing language from **[Adobe Systems](http://www.adobe.com)** has a number of different disk access features. These include support of high end printers and typesetters that have internal hard drives for font, page, job, and form storage. And the ability for **[Acrobat Distiller](http://www.tinaja.com/acrob01.asp)** to access and modify files on its own host operating system.

In expanding upon an **[InfoPack](http://www.tinaja.com/info01.asp)** I did for a client, I thought I'd gather together and review some of the more obscure PostScript disk access fundamentals.

### **Essential PostScript Resources**

Two "must have" documents are the **[PostScript II Reference Manual](http://partners.adobe.com/asn/developer/pdfs/tn/psrefman.pdf)** and the **[PostScript III Reference Manual](http://partners.adobe.com/asn/developer/pdfs/tn/PLRM.pdf)**. These are downloadable free using these links, or may be purchased in hard copy via **[Amazon Books](http://www.tinaja.com/amlink01.asp)**.

The more interesting and more obscure disk access info usually appears in the PostScript Language supplements…

**[PostScript Language Supplement 2011](http://ftp.ktug.or.kr/obsolete/info/adobe/devtechnotes/pdffiles/ps2011.supplement.pdf) [PostScript Language Supplement 2012](http://ftp.ktug.or.kr/obsolete/info/adobe/devtechnotes/pdffiles/ps2012.supplement.pdf) [PostScript Language Supplement 2013](http://ftp.ktug.or.kr/obsolete/info/adobe/devtechnotes/pdffiles/ps2013.supplement.pdf) [PostScript Language Supplement 2014](http://ftp.ktug.or.kr/obsolete/info/adobe/devtechnotes/pdffiles/ps2014.supplement.pdf) [PostScript Language Supplement 2015](http://ftp.ktug.or.kr/obsolete/info/adobe/devtechnotes/pdffiles/ps2015.supplement.pdf) [PostScript Language Supplement 2016](http://ftp.ktug.or.kr/obsolete/info/adobe/devtechnotes/pdffiles/ps2016.supplement.pdf) [PostScript Language Supplements 3011 and 3012](http://partners.adobe.com/asn/developer/pdfs/tn/PS3010and3011.Supplement.pdf)**

Additional PostScript support appears on this **[Adobe PostScript Technotes](http://partners.adobe.com/asn/developer/technotes/)** site, on my **[PostScript Libray](http://www.tinaja.com/post01.asp)** and **[Acrobat Library](http://www.tinaja.com/acrob01.asp)** pages, my earlier **[PostScript Disk](http://www.tinaja.com/psutils/disktool.ps)  [File Utilities](http://www.tinaja.com/psutils/disktool.ps)** utility file and by way of either the **[comp.lang.postscript](news:///comp.text.pdf)** or the **[comp.text.pdf](news:///comp.lang.postscript)** usenet newsgroups.

A collection of third party links can also be found **[here](http://www.tinaja.com/post01.asp)** and **[here](http://www.tinaja.com/acrob01.asp)** .

# **Snooping Around**

The PostScript language is fairly open and inspectable, so it is often a good idea to snoop around inside to find the available resources. But note that…

### **You must have two way comm to return any useful info from a PostScript peripheral, printer, or imagesetter!**

Many early PostScript peripherals were conventional parallel port driven and thus unable to return any info or messages. To intelligently work with PostScript these days, you **must** use both two-way comm and software capable of receiving and interpreting returned info.

Suitable two-way comm methods include serial, USB, SCSI, Ethernet, AppleTalk, new IEEE high speed bidirectional parallel, or IDE. To make sure you have two-way comm, just send your middle name to your PostScript device. You should get back an **undefined** error message or log file.

The host based **[Acrobat Distiller](http://www.tinaja.com/acrob01.asp)**, of course, eliminates any comm hassles and lets you directly run interpreted PostScript without comm worries. As found in this **[Using Acrobat Distiller as a General Purpose PostScript Computer](http://www.tinaja.com/psutils/distlang.html)** tutorial.

Your essential starting point on any PostScript snoop is the **version** command. This should tell you whether you are working with PostScript Level I, II, or II, with **[GhostScript](http://www.cs.wisc.edu/~ghost/)**, or with a third tier clone. A "real" level two PS device should return something like **2014**, while a level three will use a fancier **3010.157**.

Once you know your version, you can dump and save both your **systemdict** and statusdict dictionaries.

**statusdict begin statusdict {exch == == (\n) print } forall systemdict begin systemdict {exch == == (\n) print } forall**

There are bunches of other dictionaries which you should be able to "avalanche" out of **systemdict**. One "magical" dictionary is **internaldict** which does need an easily found password and special treatment…

**1183615869 internaldict begin 1183615869 internaldict {exch == == (\n) print } forall**

One of the more interesting commands buried in **internaldict** is **superexec**, which sometimes lets you access restricted info…

**1183615869 internaldict begin {restricted stuff {access proc} forall} superexec**

# **IODevices and File Systems**

In general, there are two main types of disk files associated with PostScript or Acrobat access.

Files **internal** to an imagesetter or a high end printer will often make use of the **Adobe File System** format and consist or an UNIX-like collection of 1024 byte pages. The first disk is typically called **(%disk0%)**, but oddball names are sometimes substituted. A **(%\*)** can often be used as an "any disk" wildcard. As we'll shortly see, these files are easily created, read, written, and cataloged.

**[Adobe Acrobat](http://www.tinaja.com/acrob01.asp)** instead accesses whatever the **(%os%)** host operating system happens to be using. While you can usually create, read, and write files to the host system, I have been unable to find any means of cataloging host system files with Acrobat. Nor of finding used and available disk space. Nor of using relative filenames. Apparently these restrictions may have been purposely done to reduce virus and other malicious file potential.

Typically, PostScript or Acrobat will link **IODevices** of one sort or another. Some of these will be **FileSystem** devices that can have files created, read, written, or deleted. FileSystem devices can sometimes be initialized, sized, or cataloged.

With PostScript III, you can list your **IODevices** with…

```
/str 50 string def
(*){==} str /IODevice resourceforall
```
Doing so may return this list for Distiller…

```
(%hostfont%)
(%Distillery%)
(%os%)
(%fontset%)
(%cid%)
(%ram%)
```
The properties of each of these **IODevices** can be found by using…

**(%hostfont%)currentdevparams {exch 50 string cvs print ( ) print == } forall (\n) print**

 … which should tell us that **(%Distillery%)** is a **Communications** IODevice, while all the others are **FileSystem** IODevices. Writeable and readable disks would be included as FileSystem devices. Similar code can be used to find the available Disk Systems for most any PostScript printer or imagesetter.

# **Level II Disk Commands**

There are only six PostScript level II disk commands of primary interest. They may apply only to **Adobe File System** format devices. These have been retained in level III as compatibility operators…

**devstatus —** string **devstatus** searchable writeable hasNames mounted removable searchOrder free logicalSize true (if device known) false (if not)

 Returns the values of various file system attributes for the disk device identified by string (which must be **%diskn%** for some integer value of n). If the specified device name is known, the boolean value true is returned on the top of the stack, accompanied by the values of the device parameters Searchable, Writeable, HasNames, Mounted, Removable, SearchOrder, Free, and LogicalSize If the device name is unknown, only the value false is returned on the stack.

Errors: stackoverflow, stackunderflow, typecheck

#### diskonline — **diskonline** bool (statusdict dictionary)

 Returns a boolean value indicating whether there exists a writeable disk device. The result will be true if there exists a device parameter set named **%diskn%** (for some integer value of n) in which the value of the Writeable parameter is true; if no such parameter set exists, a false value will be returned. Disk does not need an initialized file system.

Errors: **stackoverflow**

#### **diskstatus — diskstatus** free total (statusdict dictionary)

 Returns the current number of free blocks and the total number of blocks available on all writeable disk devices. These values are determined by finding all known device parameter sets named **%diskn%** (for integer values of n) in which the value of the Writeable parameter is true, and totaling the values of their Free and LogicalSize parameters, respectively.

#### Errors: **stackoverflowx**

#### **initializedisk —** blocks action **initializedisk** (statusdict dictionary)

 Initializes each writeable disk by setting the device parameters LogicalSize and InitializeAction in each **%diskn%** parameter set to the values blocks and action + 1, respectively. This operator should be invoked only from within a system administrator job.

Errors: **invalidaccess, ioerror, rangecheck, stackunderflow, typecheck**

#### **setuserdiskpercent** int **setuserdiskpercent** (statusdict dictionary)

 Formerly set the percentage of disk space reserved for user files. This operator now pops the operand int off the stack and otherwise does nothing. This operator should be invoked only from within a system administrator job. There is no Language Level 2 equivalent for this operator.

Errors: invalidaccess, xangecheck, stackunderflow, typecheck

#### **userdiskpercent userdiskpercent** int (statusdict dictionary)

 Formerly returned the percentage of disk space reserved for user files. This operator now does nothing and returns the value 0. There is no LanguageLevel 2 equivalent for this operator.

Errors: **stackoverflow**

# **Level III Disk Parameters**

PostScript Level III instead uses resource dictionaries that can be expanded for future capabilities. In the listings that follow, read-only refers only to access by language operators (for example, **setdevparams** and **currentdevparams**).

The value of a read-only parameter can change, but not as a result of invoking **setdevparams**. Changes to parameters in FileSystem parameter sets take effect immediately.

Device parameters in the **%diskn%** parameter set:

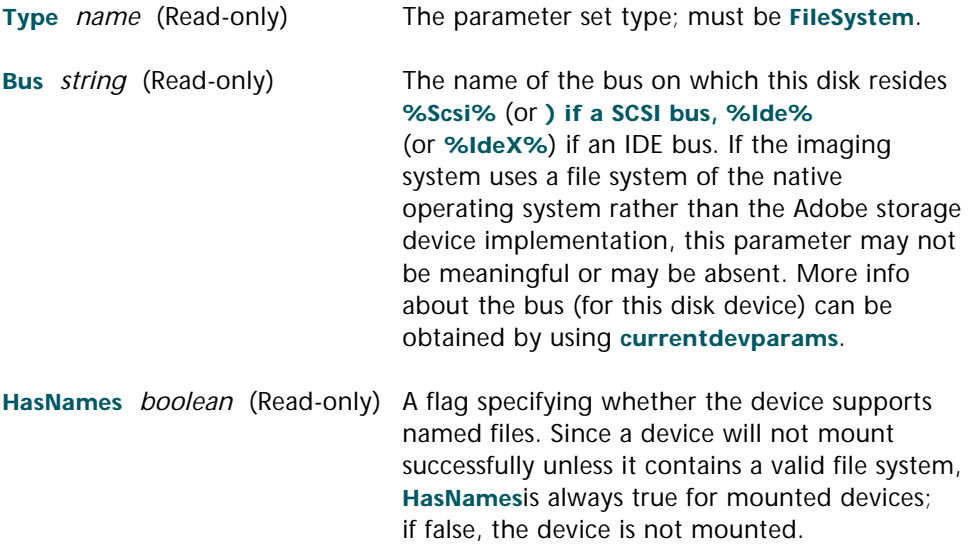

**Mounted** boolean **A** flag specifying whether the device should be mounted or dismounted, or (if queried) whether the device is currently mounted. Setting **Mounted** to true indicates that the system should attempt to mount the device, and setting it to false that it should attempt to dismount the device.

> Mounting a device makes it known to the system and makes it at least readable, depending on the nature of the device. A device will not mount successfully unless it contains a valid file system (that is, unless the **HasName** parameter is true). If an attempted mount (or dismount) fails, a **configurationerror** occurs.

 When queried, the value of this parameter indicates whether the device is currently mounted. Mounted should be queried immediately after it is set, to obtain the attempted mount or dismount result.

#### **Removable** boolean (Read-only)

 A flag specifying whether the device supports removable media. Depending on how the removable media device operates, setting the value of **Mounted** to false for such a device will either eject the medium or allow the medium to be removed. Once the medium has been removed, the device cannot be mounted until the medium is reinserted.

#### **Writeable** boolean (Read-only except during a mount)

 A flag specifying whether the files on the device can be opened for write access (or, if the device is not mounted, whether the device will support writeable media). If the medium is writeprotected, **Writeable** is false. This parameter can be set only during a mount that is, at the same time that the Mounted parameter is being set to read only if the medium is not write-protected.

**—6—**

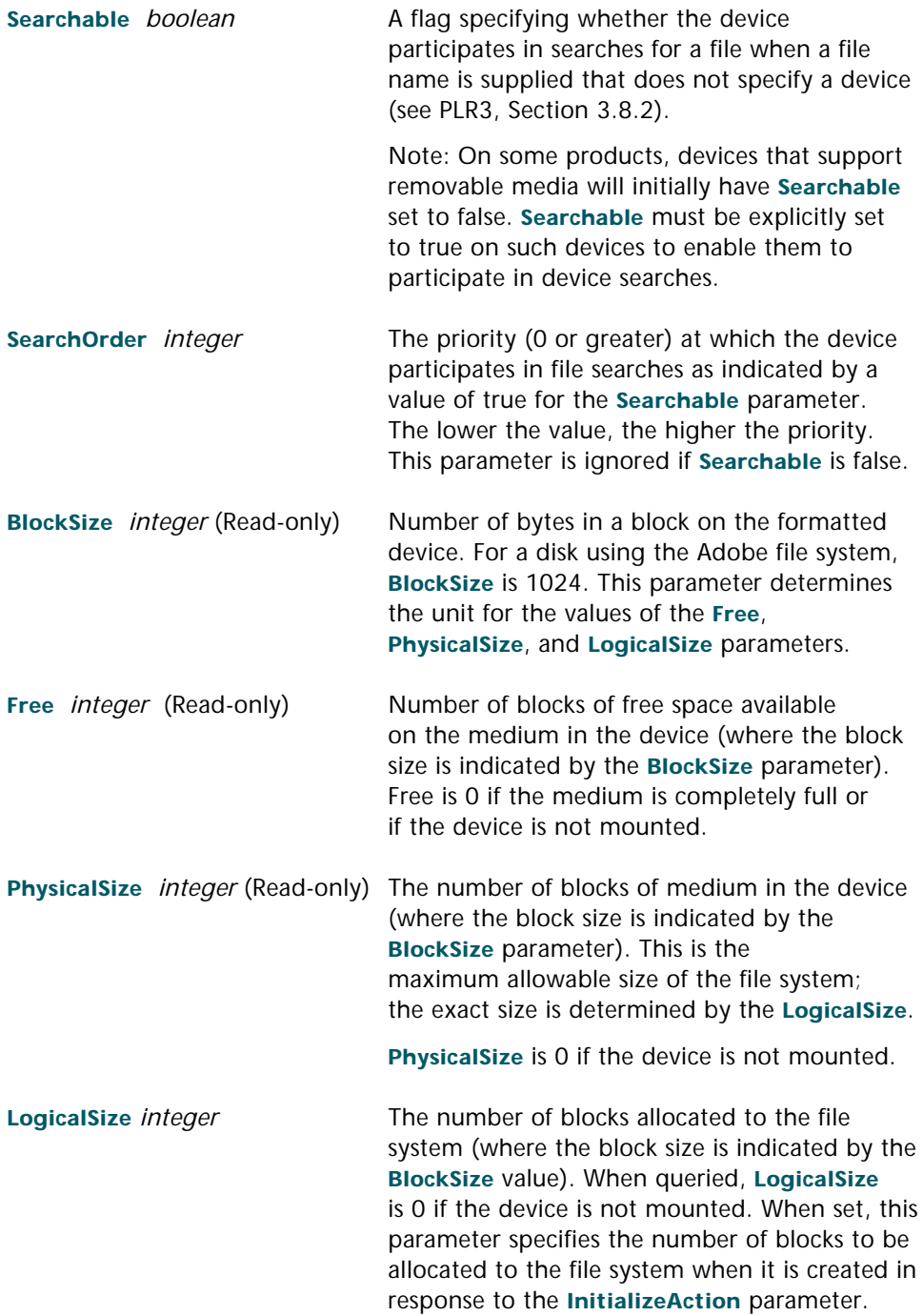

 The value of **LogicalSize** must not exceed that of **PhysicalSize**. If **LogicalSize** is 0, then **InitializeAction** uses a default size that is normally the same as the value of **PhysicalSize**. If **LogicalSize** is set with a certain value and (as specified by the value of **InitializeAction**), the medium in the device is reformatted before the file system is created, a subsequent query of **LogicalSize** should return the value that was set. However, if **LogicalSize** is queried before the medium is reformatted, it may return the current size instead. **InitializeAction** *integer* A code specifying an action for initializing the device: **0 — No action.** This value is returned when the parameter is queried. **1 — Deletes current file system.** (if any) and creates one having the size specified by the **LogicalSize** parameter. (Medium is assumed to have been formatted already.) The device must first be mounted; otherwise, an **ioerror** will occur. **2 — Reformats entire medium** before creating a new file system of size **LogicalSize**. The **Interleave** parameter also plays a role in how the medium is formatted. **3+ — Same effect as the value 2** and also carries out product dependent actions, which typically consist of preformatting the disk and running integrity tests before creating the file system. Some devices can have additional parameters that serve as arguments to **InitializeAction**. **Interleave** *integer* The interleave number, n, specifying n-to-1 interleaving. Interleaving arranges logically contiguous sectors on the disk in the most efficient way for the system using that disk. This parameter is used only when the medium is being formatted by **InitializeAction**.

**—8—**

 For example, assume there are 16 sectors going around a single track on a disk. If the first sector is logical sector number 1, the second 2, the third 3, etc… the value of **Interleave** is 1 (1-to-1 interleaving). In this case, the system must be very fast to be able to take data from the disk, one sector immediately after another. If the system fails to consume the first sector in time for the second sector, it has to wait an entire revolution of the disk to get the next sector. This can result in very poor performance.

 If the first sector is logical sector number 1, the third 2, the fifth 3, and so on, the system needs to consume the current sector while the head skips over a sector in time for the next logical sector. In this case, the value of **Interleave** is 2 (2-to-1 interleaving). The sectors in between are used for higher logical numbers. It takes a minimum of two revolutions to get the data for an entire track off the disk. In this example, the second physical sector on the disk would be between logical sectors 1 and 2, and would be logical sector 9.

 Similarly, with an Interleave value of 3, the first sector is logical sector number 1, the fourth 2, and so on.

 Normally, Interleave gets set to a value that lets the software use the data during the time between sectors, but not waste any time. It is difficult to determine what the proper value is. The value depends greatly on the job accessing the disk. For drives that provide buffering for a full track of data, 1-to-1 interleaving is almost always most efficient.

**PrepareAction** *integer* An action to prepare the underlying file system for a specific purpose:

- **0 No action**.
- **0 Device specific action**.

# **Some Examples**

Here are a few simple examples of PostScript disk access routines. In a fully blown program, you'll want to add such bells and whistles as a conditional **known** command to prevent errors should the commands not be available.

But first, an important rule…

**Always use a "\\" double reverse slash inside a filename or other PostScript string every time you really want a "\" or single reverse slash!**

Things can really get complicated in **[Gonzo](http://www.tinaja.com/post01.asp#gonzo)** where you'll need **four** reverse slashes for every one that is to actually appear on your screen or page.

**Merge two strings…** This routine is excerpted from my **[PostScript Gonzo Utilities](http://www.tinaja.com/post01.asp#gonzo)** that are found on the **[PostScript Library](http://www.tinaja.com/post01.asp)** page. It is quite handy when manipulating filenames and such. The two top stack strings become one…

**/mergestr {2 copy length exch length add string dup dup 4 3 roll 4 index length exch putinterval 3 1 roll exch 0 exch putinterval} def** 

**Check available AFS disk space —** Should work for most PostScript printers and imagesetters using the Adobe File System format…

```
statusdict begin
diskonline dup == flush true {diskstatus == == flush} if 
end
```
This (and similar routines) may or may not work for Distiller **(%os%)** disk operating systems, depending on the presence or absence of **PhysicalSize** and **Free** parameters. Possible workarounds may be available through the **[Acrobat](http://partners.adobe.com/asn/developer/acrosdk/main.html)  [SDK Software Development Kit](http://partners.adobe.com/asn/developer/acrosdk/main.html)**.

**Catalog AFS disk —** Disks are normally named **(%disk1%)**, **(%disk2%)**, etc… . A **(%\*)** can usually be used as a wildcard…

**/str 50 string def (%\*){== } str filenameforall**

On Distiller using **(%os%)** disk operating systems, this code may sometimes only return a fontlist found in **(%hostfont%)**.

**Write to an AFS disk using currentfile —** Rename and **prepend** the following to any text file to be stored on a laser printer's hard disk...

```
/filename (filenamehere) def
filename status {4 {pop} repeat filename deletefile} if
/mfn filename (w) file def
/buffer 1024 string def
/bf {{currentfile buffer readstring pop dup length 0 eq
    {pop mfn closefile exit}{mfn exch writestring}ifelse
    } loop}def
bf
```
Once again, double reverse slashes should be used in any PostScript string where a single reverse slash is wanted.

**Prepare file for Distiller host disk read or write —** This also shows how to use our **mergestr** utility…

```
/diskfileheader (C:\\WINDOWS\\Desktop\\inherit) store
/diskfilesourcename (g9demoyx.pdf) store
/diskfiletargetname (g9demozz.pdf) store
/sourcefilename diskfileheader diskfilesourcename
       mergestr store
/targetfilename diskfileheader diskfiletargetname
       mergestr store
/readfile sourcefilename (r) file store 
/writefile targetfilename (w+) file store
```
Note that the (w+) tells us to **append** file info, rather than overwriting it. You can use similar code to read or write AFS files by changing to the **(%disk1%)** filename scheme.

**Read a file one byte at a time —** After you predefine a **/yourreadfilename** to either AFS or **(%os%)** naming conventions…

**/strx (X) def /yourreadfilename (r) file /myworkfile exch def {myworkfile read {strx exch 0 exch put your\_character\_user\_routine\_goes\_here } {myworkfile closefile exit} ifelse } loop**

The **your\_character\_user\_routine** must consume a one character stack-top string in some manner.

**Read a file one line at a time —** After you predefine a **/yourreadfilename** to either AFS or **(%os%)** naming conventions…

```
/strx 256 string def
yourreadfilename (r) file /myworkfile exch def
{myworkfile strx readline 
   {your_string_user_routine_goes_here} 
   {myworkfile closefile exit} ifelse
} loop
```
The **your\_character\_user\_routine** must consume a one line stack-top string in some manner. **/strx** can be lengthened or shortened as needed. It must be larger than the longest line in the file.

**Change the position of the next file read or write —** After **myworkfile** is predefined and in use…

**/nextfileloc 12345 def myworkfile nextfileloc setfileposition**

This scheme lets you randomly access file info. Rather than sequentially.

### **Strings as "Disk" Files**

PostScript strings can be made to appear as read or write files by applying suitable filters to them. This lets you use many of the disk file commands for string manipulation. The only major restriction is that your strings will have the usual 65,536 character limit.

The two magic filters are…

#### **NullEncode —** source **NullEncode** filter

 Passes all data through, without any modification. This permits an arbitrary data target (procedure or string) to be treated as an output file.

#### **SubFileDecode —** source count string **SubFileDecode** filter

 Passes all data through, without any modification. This permits an arbitrary data source (procedure or string) to be treated as an input file. Optionally, this filter detects an end-of-data marker in the source data stream, treating the preceding data as a subfile.

 **source** is the original string. **count**is the maximum number of characters to be delivered. **string** is an end of file marker, such as a carriage return or tab character.

Here's a sneaky example that shows you the power of strings-as-files…

**Convert an array to a string —** A stacktop array of 8-bit integers can get converted to a string using this code…

**/makestring {dup length string dup /NullEncode filter 3 -1 roll {1 index exch write} forall pop} def**

While file techniques are certainly not needed here, their **[Elegant Simplicity](http://www.tinaja.com/glib/elesimp.pdf)** makes for a very cute routine.

Our PostScript **[Fractal Fern](http://www.tinaja.com/psutils/fern2img.pdf)** gives you a second example of string-as-file manipulations. Per this **[FERN2IMG.PSL](http://www.tinaja.com/psutils/fern2img.psl)** sourcecode. The same utility can be used to convert most any calculation-intensive PostScript routine into a fixed size bitmap image. Giving you a much faster print or view time at the expense of fixed size and resolution. Here's the calculated fern for a **[speedup comparison](http://www.tinaja.com/psutils/fernx1.pdf)**.

More PostScript utilities appear on our **[PostScript Library](http://www.tinaja.com/post01.asp)** page. Additional string-as-file resources appear in **[Adobe Tech Note TN5603](http://partners.adobe.com/asn/developer/pdfs/tn/TN5603.Filters.pdf)**

# **Some More Detailed Applicatons**

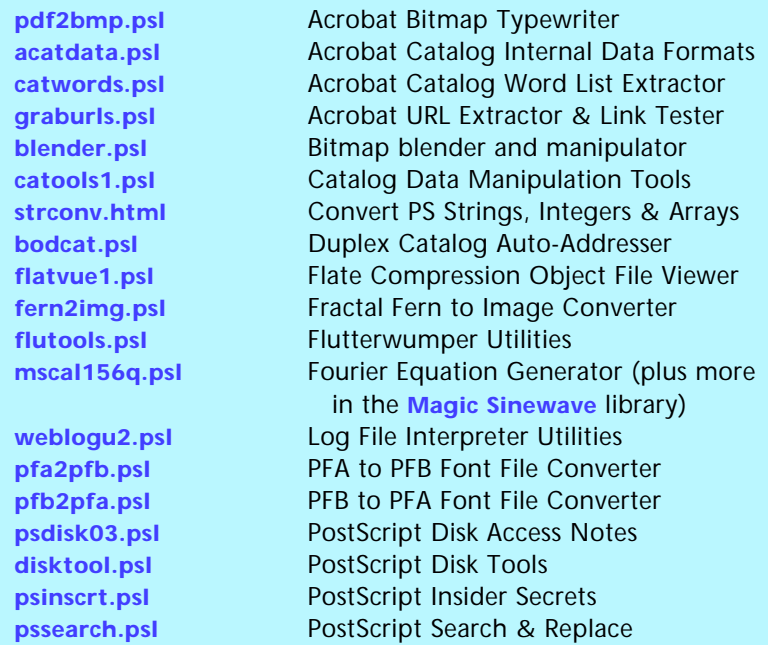

Here's a list of some of our other PostScript disk manipulation files…

more… and the contract of the contract of the contract of the contract of the contract of the contract of the c

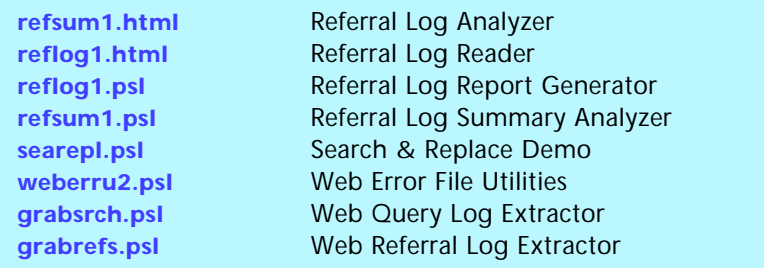

# **For Further Help**

Consulting assistance on any and all of these topics can be found at **<http://www.tinaja.com/info01.asp>**.

Additional **[GuruGrams](http://www.tinaja.com/gurgrm01.asp)** await your ongoing support as a **[Synergetics Partner](http://www.tinaja.com/advt01.asp)**.